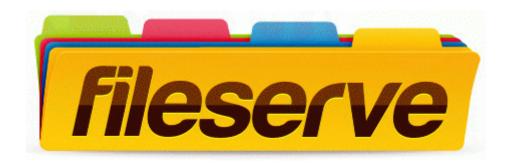

## Golf instruction school motion capture computer

Download Golf instruction school motion capture computer

Mirror Link #1